Східноєвропейський національний університет імені Лесі Українки Інститут іноземної філології Кафедра прикладної лінгвістики

**Ю. М. Линник**

## **ЗАСОБИ ДИСТАНЦІЙНОГО НАВЧАННЯ**

*Інформаційно-методичні рекомендації для слухачів закладів післядипломної педагогічної освіти*

Східноєвропейський національний університет імені Лесі Українки

Луцьк – 2013

ББК 15.15.644 Л-25

> *Рекомендовано до друку науково-методичною радою Східноєвропейського національного університету імені Лесі Українки (протокол № 6 від 21 березня 2013 р.).*

#### **Рецензенти**:

*Семенов О. С.* – кандидат педагогічних наук, доцент кафедри соціальної педагогіки Східноєвропейського національного університету імені Лесі Українки.

*Собчук О. М.* – кандидат педагогічних наук, доцент кафедри прикладної математики Східноєвропейського національного університету імені Лесі Українки.

### **Линник Ю. М.**

**Л-25 Засоби дистанційного навчання** : інформаційно-методичні рекомендації для слухачів закладів післядипломної педагогічної освіти / Юрій Миколайович Линник. – Луцьк : Східноєвроп. нац. ун-т ім. Лесі Українки, 2013. – 48 с.

Інформаційно-методичні рекомендації спрямовані на актуалізацію і систематизацію у слухачів закладів післядипломної педагогічної освіти базових понять щодо дистанційного навчання, розширення та поглиблення у них знань щодо служб та сервісів мережі Інтернет, а також сприяння формуванню практичних навичок використання платформи дистанційного навчання Moodle.

Запропоновані матеріали рекомендовано слухачам закладів післядипломної педагогічної освіти, вони також будуть корисні вчителям загальноосвітніх шкіл, викладачам вищих навчальних закладів та інших освітніх установ, що здійснюють навчально-педагогічну діяльність.

> **УДК 371.3:378(07) ББК 15.15.644**

© Линник Ю. М., 2013 © Східноєвропейський національний університет імені Лесі Українки, 2013

## **ЗМІСТ**

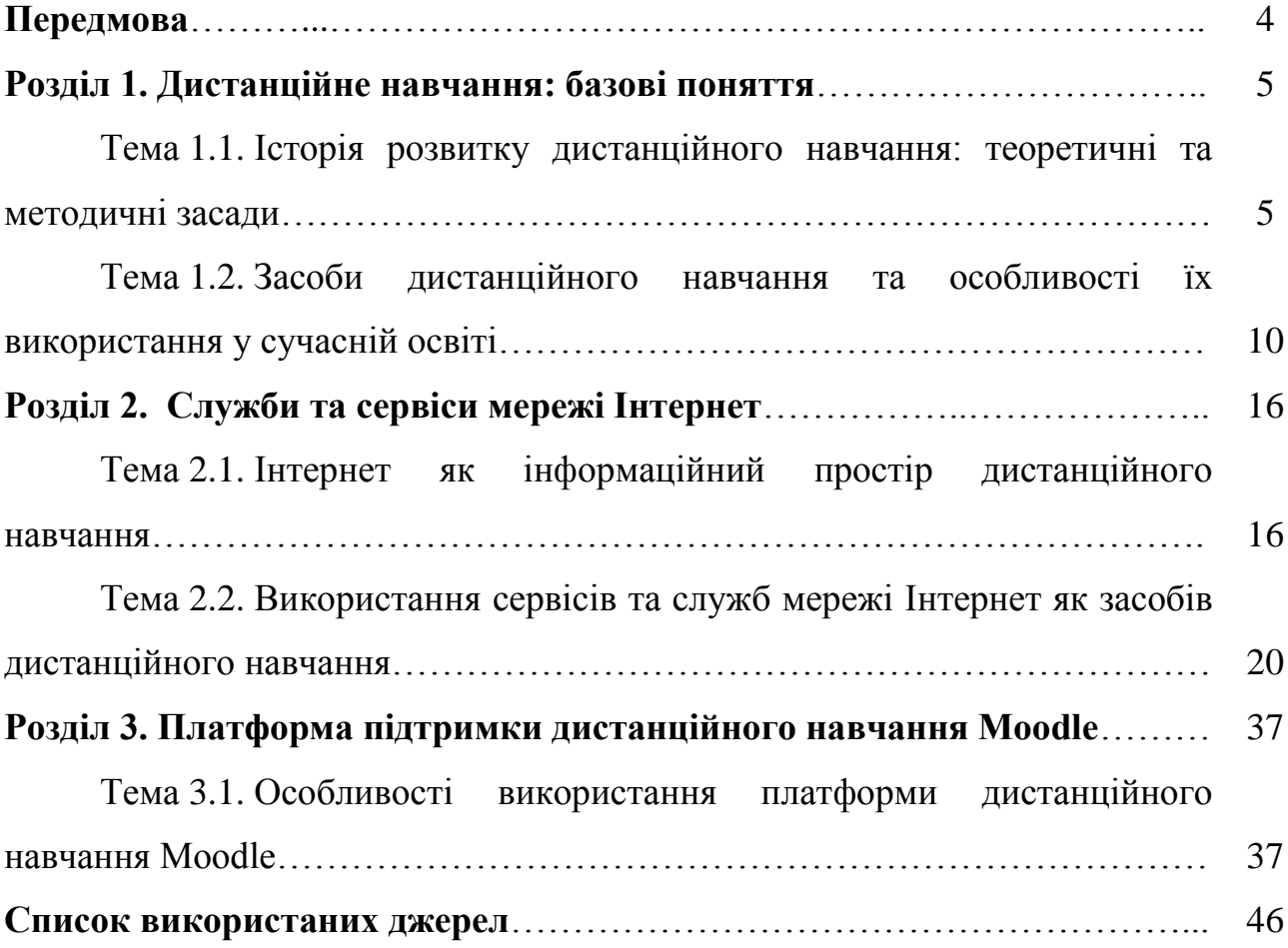

### **Передмова**

У нашому суспільстві, яке динамічно розвивається, не можливо і не правильно орієнтуватися лише на разове отримання знань. Сучасні темпи розвитку мультимедійних, веб-технологій та спеціального навчального програмного забезпечення випереджають підготовку вчителів до їх використання у кілька разів. Очевидно, що система фахових педагогічних знань учителя повинна бути не тільки структурованою, чіткою та емпірично обґрунтованою, але й актуальною. У зв'язку із цим, важливо навчити педагога, як у будь-який момент часу можна отримати знання самостійно. Це, у свою чергу, зумовлює особливу увагу до засобів дистанційного навчання, які із високим ступенем ефективності допомагають здійснювати динамічне оновлення знань, та є саме тим інструментом, який допоможе вирішити вищезгадану проблему.

Підготовча робота, яка проводиться із вчителями, що навчаються на курсах підвищення кваліфікації, займає важливе місце під час дистанційного етапу підвищення кваліфікації педагогів. Здобуті ними знання, уміння й навички виступають необхідною умовою розвитку професійної компетентності, важливою передумовою успішного вирішення задач будьякого рівня – як теоретичних, так і практичних. Вони допомагають слухачам закладів післядипломної освіти більш глибоко усвідомити назрілу необхідність переходу від кваліфікаційної до компетентнісної моделі організації післядипломної освіти. А це, у свою чергу, допомагає педагогу переглянути й переосмислити особливості організації власної професійної діяльності та особливості розвитку власної професійної компетентності.

Методичні рекомендації призначені для супроводу дистанційного навчання слухачів закладів післядипломної педагогічної освіти. Навчальнометодичне видання також може бути використане для розвитку інформаційно-технологічної компетентності вчителів загальноосвітніх шкіл, училищ, коледжів, а також викладачів вищих навчальних закладів.

## **РОЗДІЛ 1. ДИСТАНЦІЙНЕ НАВЧАННЯ: БАЗОВІ ПОНЯТТЯ Тема 1.1. Історія розвитку дистанційного навчання: теоретичні та методичні засади.**

#### **Теоретичний блок:**

Невід'ємною складовою при описі будь-якої предметної галузі є чітке обґрунтування її основних категорій і понять. Виходячи із даного твердження та, зважаючи на особливу актуальність використання засобів дистанційного навчання у підготовці педагогічних кадрів загалом, та фахівців природничих спеціальностей зокрема, вважаємо за необхідне уточнити сутність низки базових та вагомих для нас категорій та понять.

За визначенням В. М. Кухаренка *дистанційне навчання* – це сукупність педагогічних технологій (форма навчання), що базуються на принципах відкритого і комп'ютерного навчання та активних методах навчання у спілкуванні в інформаційному освітньому просторі для організації освіти користувачів, розподілених у просторі та часі.

За визначенням О. О. Андрєєва *дистанційне навчання –* це синтетична, інтегральна, гуманістична форма навчання, що базується на широкому спектрі традиційних і нових інформаційних технологій та їх технічних засобів, які використовуються для доставки навчального матеріалу, його самостійного вивчення, організації діалогового обміну інформацією між викладачем і студентом, а сам процес навчання інваріантний до місця знаходження слухачів у просторі й часі, а також до конкретної освітньої установи.

*Дистанційне навчання вчителів у післядипломній освіті –* це педагогічна технологія, що є керованою, дидактично забезпеченою і контрольованою, ґрунтується на засадах співробітництва та партнерських стосунків усіх учасників навчального процесу, а також передбачає залучення слухачів до активної самостійної роботи, основою якої є використання власного професійного досвіду та застосування сучасних інформаційнокомунікаційних засобів (систем доставки, відображення та обміну навчальною інформацією на відстані, телекомунікаційних мереж і засобів зв'язку).

*Дистанційна освіта*. У ході вивчення даного терміну ми дійшли висновку, що освіта не може бути очною, заочною або дистанційною – це форми здобуття освіти, а не сама освіта. Як наслідок, коректніше буде говорити про *дистанційну освіту* не як термін, який детермінує певний навчальний процес, а розглядати навчальний заклад, який надає освітні послуги із використанням *дистанційної форми навчання*.

*Педагогічна технологія* – це комплекс форм, методів, прийомів, технічних засобів, що впливає на слухача з метою реалізації цілей та завдань навчання.

*Технології дистанційного навчання* – це сукупність знань та відомостей про методи, прийоми, форми та засоби організації освіти користувачів, розподілених у просторі та часі.

*Засоби дистанційного навчання* – це комплекс текстово-графічних, інформаційно-комунікативних та навчально-методичних механізмів, пристроїв та програм необхідних для здійснення якісного та ефективного, дидактично забезпеченого та контрольованого, такого що ґрунтується на засадах співробітництва та партнерських стосунків усіх учасників навчального процесу, а також передбачає залучення слухачів до активної самостійної роботи, навчання на відстані.

*Т'ютор* – (від англ. tutor — учитель) — особа, що веде індивідуальні або групові заняття із учнями, студентами, репетитор, наставник. У дистанційному навчання т'ютор — це ключова фігура , що відповідає за організацію та проведення занять зі слухачами. У обов'язки т'ютора входить: ознайомлення слухачів із матеріалами навчального курсу, роз'яснення методів та принципів дистанційного навчання, проведення регулярних онлайн консультацій зі слухачами курсу, контроль за виконанням слухачами індивідуального навчального плану.

Ідея організації дистанційного навчання або як його ще доволі часто називають "навчання на відстані" є далеко не новою. Проведений нами теоретичний аналіз історії формування, розвитку та організації процесу дистанційного навчання у світі загалом та у нашій державі, зокрема, дозволив нам констатувати доцільність використання саме терміну лонетанційне навчання", а не "дистанційна освіта" (тим більше, що "освіта" – це процес і результат). Це зумовлено тим, що в англомовній науковій літературі означеним категоріям найчастіше ставляться у відповідність такі терміни, як: *correspondense education/study* (кореспондентське навчання/освіта), *distance/distant learning* (дистанційне учіння / учіння на відстані), *distance teaching* (дистанційне навчання), *e-learning/electronic learning* (електронне учіння), *open learning* (відкрите учіння), *online learning* (оперативне учіння), *Internet-based learning/IBT* (Інтернет-учіння), *Web-based training/WBT* (мережеве навчання). Порівнюючи вказані поняття, варто відзначити, що їх групування здійснюється переважно за двома основними критеріями, а саме:

1) віддаленість, дистанція між учнем і вчителем;

2) спосіб подолання цієї дистанції за допомогою конкретної технології.

Зауважимо, що кожен із вказаних термінів, у певному розумінні є цілісним і самодостатнім, оскільки відображає певний період розвитку дистанційного навчання. Таким чином, врахування неоднорідності процесу становлення і розвитку дистанційного навчання, а також вимог до його організації, структури та використаних засобів навчання, дозволяє вказати на неможливості уніфікації усіх його визначень під єдиний шаблон.

Враховуючи сказане вище та спираючись на історію формування і розвитку окремих поколінь дистанційного навчання, які відображають процес розвитку та різноманітні трактування його змісту в залежності від використаних технологій, на нашу думку, варто звернути увагу на три найбільш поширені підходи щодо трактування категорії "дистанційне навчання". Зобразимо їх за допомогою ієрархічної моделі на Рис. 1.1.

#### **Електронне дистанційне навчання**

*E-learning (*Internet-Based Training, потім Web-Based Training – *навчання із використанням електронних начальних матеріалів) –* сучасний етап розвитку дистанційного навчання, що об'єднує в собі інформаційно-комунікативні засоби, які використовуються в розподіленому навчанні, дистанційному навчанні, діалоговому навчанні

#### **Відкрите дистанційне навчання**

В українській термінології "*відкрите навчання"* вважається однією із властивостей дистанційного навчання. За кордоном під "*відкритим навчанням"* розуміється низка вимог, яким воно відповідає (доступність, державна підтримка, застосування новітніх технологій). Очевидно, що вітчизняне розуміння відкритого навчання є обмеженим та одностороннім. У зв'язку із цим, для демонстрації усієї ширини змісту відкритого навчання в українській терміносистемі необхідно використовувати термін *відкрите дистанційне навчання*

#### **Кореспондентське / Заочне навчання**

Базовою технологією кореспондентського навчання було листування. Заочне навчання є спробою покращення якості кореспондентського навчанн внаслідок перетину його функцій з очним навчанням.

Рис. 1.1. Ієрархічна модель ґенези дистанційного навчання в залежності від використаних технологій

#### **Основні джерела:**

1. Дистанційне навчання. Умови застосування : навчальний посібник [Електронний ресурс] // сайт Національного технічного університету "Харківський політехнічний інститут". – Режим доступу http://users.kpi.kharkov.ua/lre/bde/ukr/content.htm (дата звернення 11.03.2013). Заголовок з екрану.

2. Линник Ю. М. До питання термінотворення у дистанційному навчанні / Ю. М. Линник // Наукові записки. Серія: педагогіка і психологія. – Вінниця: Вінницький держ. пед. ун-т ім. М. Коцюбинського, 2009. – Вип.  $27 - C$ ,  $251 - 256$ .

3. Линник Ю. М. Огляд історичних аспектів розвитку дистанційного навчання / Ю. М. Линник // Волинь очима молодих науковців: минуле, сучасне, майбутнє : матеріали другої міжнародної науково-практичної конференції студентів і аспірантів, 16-17 квітня, 2008 р., Луцьк / Волин. нац.

ун-т ім. Лесі Українки, Наук. т-во студ. і аспірантів. – Луцьк : Редакційновидавничий відділ "Вежа" ВНУ ім. Лесі Українки, 2008. – С. 251-253.

## **Додаткові джерела:**

4. Дистанційне навчання. Умови застосування. Дистанційний курс : навчальний посібник / за ред. В. М. Кухаренко, О. В. Рибалко, Н. Г. Сиротенко. – 3-є вид., оновлен. – Харків: НТУ «ХПІ», «Торсінг», 2002.  $-320 c$ 

5. Олійник В. В. Дистанційне навчання в післядипломній педагогічній освіті : організаційно-педагогічний аспект : навч. посіб. / В. В. Олійник. – К. : ЦІППО, 2001. – 148 с.

6. Шуневич Богдан. Теоретичні основи дистанційного навчання : навч. посібник. – Львів: Видавництво Національного університету "Львівська політехніка", 2006. – 244 с.

#### **Запитання для самоконтролю і повторення вивченого матеріалу:**

1. Дайте визначення поняттю "дистанційне навчання"?

2. Хто такий т'ютор?

3. Які покоління дистанційного навчання ви можете назвати? Назвіть найбільш значущі особливості кожного із поколінь.

4. Як ви вважаєте, на якому етапі розвитку дистанційне навчання перебуває на даний момент?

#### **Практичні завдання і теми для обговорень:**

1. Чи можна вважати синонімами терміни: "кореспондентське навчання", "дистанційне навчання", "дистанційна освіта", "відкрите навчання", "онлайн навчання", "інтернет-навчання", "мережеве навчання"? Обґрунтуйте свою відповідь.

2. Чи можна стверджувати що у нашій державі дистанційне навчання є відкритим?

3. Чи зможе дистанційне навчання стати альтернативою заочної форми організації навчального процесу?

4. Чи доводилось вам навчатися на дистанційних курсах? Якщо так, то чи були вони достатньо ефективними, якісними та корисними?

# **Тема 1.2. Засоби дистанційного навчання та особливості їх використання у сучасній освіті.**

## **Теоретичний блок:**

Під поняттям "засоби дистанційного навчання" ми розумітимемо сукупність усіх текстово-графічних, інформаційно-комунікативних та навчально-методичних механізмів, пристроїв та програм необхідних для здійснення якісного та ефективного, дидактично забезпеченого та контрольованого, такого що ґрунтується на засадах співробітництва та партнерських стосунків усіх учасників навчального процесу, а також передбачає залучення слухачів до активної самостійної роботи навчання на відстані.

Аналізуючи роль засобів дистанційного навчання в освітньому процесі сучасні дослідники *класифікують* їх таким чином: текстово-графічні; комп'ютерні та аудіовізуальні; електронні тексти та публікації; електронні програмно-педагогічні системи; сервіси та послуги мережі Інтернет.

1*. Текстово-графічні засоби включають*: книги та інші друковані матеріали. Не зважаючи на класичну статичну форму представлення інформації, вони усе ж мають низку переваг: легкість та зрозумілість їх використання для людей будь-якого віку, відсутність їх прив'язки до будьяких технічних засобів, тощо.

2*. Комп'ютерні та аудіовізуальні засоби* включають: інтерактивні комп'ютерні програмно-педагогічні засоби; носії навчальної інформації: аудіокасети, відеокасети, CD/DVD/BlueRay-диски; радіотрансляція; телетрансляція).

 Інтерактивні комп'ютерні програмно-педагогічні засоби – реалізуються за допомогою комп'ютерної техніки у поєднанні із засобами програмного та технічного забезпечення, теоретичних знань і методичних прийомів їх застосування для покращення ефективності самостійної навчальної діяльності слухача. Комп'ютерні навчальні системи також використовувати сучасні форми доставки навчальної інформації, що базуються на використанні носіїв CD,DVD і BlueRay-формату та дозволяють суттєво збільшити об'єм надаваної інформації, одночасно скоротивши швидкість її доставки.

 Телетрансляція та радіотрансляція – на даний час застосування таких аудіовізуальних засобів у класичному вигляді є незручним та фінансово й дидактично неефективним. Як для теле- так і для радіотрансляції з'явилися нові технологічні рішення такі як: інтернет-радіо, що може виконувати функції аудіо бібліотеки для слухача, високоякісне цифрове телебачення (HDTV) тощо.

3*. Електронні тексти та публікації* включають: електронні книги, електронні бібліотеки, освітні портали та веб-сайти. Вони являють собою новий формат представлення друкованих матеріалів. Файли сучасних електронних книг (наприклад мультимедіа книг) окрім тексту містять декілька каналів сприйняття: звуково-музичний, зображально-динамічний (фотографії і галереї) та інтерактивно-ментальний. Зазначимо, що перевагою даного класу засобів дистанційного навчання перед класичними текстовографічними засобами є: невеликий обсяг (на комп'ютері можна зберігати десятки і сотні тисяч книг); можливість повнотекстового пошуку; можливість прослухати текст книги (аудіокнига); низька вартість розповсюдження; можливість відображати анімовані малюнки, мультимедійні кліпи і відтворювати аудіо-книги та mp3-файли.

 Електронні книги можуть розповсюджуватися у файлах різних форматів;

– Електронна бібліотека – це сукупність даних, що зберігається в цифровому вигляді і передбачає наявність автоматизованого обслуговування та пошуку різноманітної навчальної, методичної та наукової інформації.

– Освітній веб-сайт – це сукупність взаємопов'язаних веб-сторінок, об'єднаних спільним змістом, які містять зображення, відео або інші цифрові навчальні дані. Термін веб-сайт є найширшим поняттям у ході класифікації сайтів.

– Освітній портал – це веб-сайт, побудований за єдиними правилами та алгоритмами, що має свою адресу та забезпечується типовим набором сервісних служб здатних інтерактивно взаємодіяти із користувачами та здійснювати доступ до всієї необхідної навчально-методичної інформації в мережі Інтернет. Зокрема, у будь-який момент можна переглянути актуальні новини та події науки і освіти, ознайомитись із статтями та коментарями авторитетних авторів; скористатись електронними довідниками; отримати організаційно-педагогічну, методичну та дидактичну допомогу; ознайомитися із новітніми методами, формами та прийомами роботи у сфері освіти за кордоном; скористатись каталогом корисних посилань на різноманітні освітні сайти; поспілкуватися, обговорити та отримати різносторонню оцінку та висвітлення актуальної для вас професійної проблеми на освітньому форумі тощо.

4. *Електронні програмно-педагогічні системи* включають*:* платформи дистанційного навчання, віртуальні мультимедійні тренажери, засоби віртуальної реальності та моделювання, електронні підтримуючі системи.

– Платформи дистанційного навчання – це програмне забезпечення для підтримки дистанційного навчання, що дозволяє здійснювати проектування, розробку та управління курсом і процесами навчання та включає в себе засоби, необхідні для діяльності трьох основних користувачів – викладача (т'ютора), учня (слухача) та адміністратора. Засоби розробки електронних курсів, є спеціалізованими програмними середовищами, які дозволяють інтегрувати та обробляти різні формати медіа-файлів, підтримують міжнародні стандарти електронного навчання, мають засоби підтримки різних платформ дистанційного навчання. До найбільш використовуваних платформ дистанційного навчання належать: Moodle, eLearning Server, eFront, Blackboard, WebCT Campus Edition, WebCT Vista, IBM Lotus LearningSpace, WebTutor, Sakai, Доцент, Прометей, Орокс тощо. До систем із відкритим кодом належать Moodle, eFront, Sakai, Claroline, ILIAS тощо.

– Віртуальна реальність та моделювання. Віртуальна реальність походить від моделювання, яке використовується для візуалізації складних фізичних, математичних та хімічних процесів та явищ. Фундаментальна ідея моделювання – це створення реальної ситуації для того, хто навчається.

– Електронні підтримуючі системи. Основна концепція електронного світу – це зібрати усі ресурси, що потрібні для роботи (інформація, тренажер, інструменти) до інтерфейсу користувача. Це надає можливість користувачу вирішувати проблеми, що з'являються в процесі роботи в незалежній манері.

5. Сервіси та послуги мережі Інтернет – це можливість для користування: www-сервісами – веб-форуми, блоги, вікі-проекти, соціальні мережі; пошуковими системами; електронною поштою; файлообмінними системами; системами обміну повідомленнями (месенджерами); телеконференціями.

Така класифікація, на наш погляд, допоможе ефективніше організувати подальші дослідження та спрогнозувати можливості використання окремих засобів дистанційного навчання у післядипломній педагогічній освіті, а також вирішити цілу низку проблем, пов'язаних із недоліками традиційного навчанням дорослих у закладах післядипломної освіти. Зокрема, використання таких засобів дистанційного навчання як веб-блоги, соціальні мережі та веб-орієнтовані середовища (Moodle, Прометей, Lotus Learning Space, WebCT, тощо) дозволяє здійснити ґрунтовну перебудову методик викладання у закладах післядипломної освіти, а отже удосконалити цілі, завдання, дидактичні функції викладання курсів, їх структуру та зміст, що, безперечно, позитивно відобразиться на організації навчальної діяльності слухачів і т'юторів (викладачів).

## **Основні джерела:**

1. Линник Ю. М. Засоби дистанційного навчання поняття та класифікація / Ю. М. Линник // Наука і молодь. Прикладна серія : збірник наукових праць. – К. : Національний авіаційний університет, 2012. – № 11-12. – С. 123-126. – Відомості доступні також з Інтернету : http://jrnl.nau.edu.ua/index.php/NM/article/download/3415/3387

2. Шворов С. А. Засоби дистанційного навчання та їх класифікація / С. А. Шворов, В. Є. Лукін, Л. О. Ряба, Б. Г Жиров // Збірник наукових праць Військового інституту Київського національного університету імені Тараса Шевченка. – К. : ВІКНУ, 2010. – Вип. №27. – С. 337-341. – Відомості доступні також з Інтернету: http://elibrary.nubip.edu.ua/7395/

#### **Додаткові джерела:**

3. Положення про дистанційне навчання [Електронний ресурс] : наказ МОН № 40 від 21.01.04 року. – Режим доступу: http://osvita.ua/legislation/Dist\_osv/2999/

## **Запитання для самоконтролю і повторення вивченого матеріалу:**

1. Що таке засоби дистанційного навчання?

2. Як сучасні дослідники класифікують засоби дистанційного навчання?

3. Що таке текстово-графічні, комп'ютерні та аудіо-візуальні засоби дистанційного навчання?

4. Охарактеризуйте такі класи засобів дистанційного навчання як електронні тексти та публікації та електронні програмно-педагогічні системи?

5. Як ви можете охарактеризувати такий клас засобів дистанційного навчання як сервіси та послуги мережі Інтернет?

#### **Практичні завдання і теми для обговорень:**

1. Чи є потреба розрізняти поняття "технології" та "засоби" дистанційного навчання?

2. Чи покращиться якість надання освітніх послуг у системі післядипломної педагогічної освіти після впровадження засобів

дистанційного навчання у навчальний процес закладів післядипломної освіти?

3. Який клас засобів дистанційного навчання, на вашу думку, найдоцільніше використовувати у закладах післядипломної педагогічної освіти? Обґрунтуйте свою відповідь.

## **РОЗДІЛ 2.**

## **СЛУЖБИ ТА СЕРВІСИ МЕРЕЖІ ІНТЕРНЕТ**

# **Тема 2.1. Інтернет як інформаційний простір дистанційного навчання.**

### **Теоретичний блок:**

Однією із основних властивостей дистанційного навчання є його *відкритість*. Під терміном "відкрите навчання" розуміють ряд вимог, яким воно має задовольняти, а саме:

– можливість кожної людини отримати освіту незалежно від місця її проживання, віку, національності, фізичного стану тощо (домінуюче для України бачення відкритого навчання);

– забезпечення цієї можливості зі сторони держави (пільги, стипендії);

– застосування інформаційно-комунікативних технологій у навчанні.

Для задоволення цих вимог необхідно було, перш за все, знайти відповідне середовище навчання та спілкування між великою кількістю людей, які хотіли отримати освітні послуги саме у дистанційній формі (слухачами) та вчителями (т'юторами), які були б здатні вчити та вільно спілкуватися із такою кількістю слухачів.

Таким навчальним середовищем, яке не тільки задовольнило усі поставлені перед ним вище вимоги, а й відкрило можливість для подальшого удосконалення та розвитку дистанційного навчання, стала мережа Інтернет.

Інтернет – це глобальна комп'ютерна мережа, яка здатна забезпечити спільну роботу усіх комп'ютерів світу. Під забезпеченням спільної роботи комп'ютерів мається на увазі можливість за допомогою мережі Інтернет обміну текстовими, графічними та відео повідомленнями; групове обговорення тих чи інших питань; пошук обробка та систематизація будьякої інформації, тощо.

Зрозуміло, що для забезпечення усіх поставлених перед мережею Інтернет вимог вона повинна мати чітку та систематизовану структуру сервісів та служб.

Із метою більш глибокого розуміння призначення та функцій існуючих на даний момент веб-сервісів та служб мережі Інтернет, вважаємо за доцільне здійснити короткий екскурс у історію формування та розвитку Всесвітньої мережі.

Як відомо, вік Інтернету складає приблизно 20 років, і за цей час він пережив істотні зміни. Для того, щоб була можливість виділити окремі етапи розвитку Глобальної мережі були введені такі позначення як: Веб 1.0, Веб 2.0, Веб 3.0, що характеризують поетапний розвиток Всесвітньої мережі. Чітких визначень такої класифікації поки що немає, проте є критерії, що дозволяють зрозуміти відмінність одного "стану" Інтернету від іншого.

Варто зазначити, що терміни Веб x.0 вживаються з єдиною метою – виокремити різні епохи Веб. На разі людство перебуває в епосі Веб 2.0, але непомітно відбувається перехід до епохи Веб 3.0.

*Веб 1.0*. Є поняттям, яке відноситься до статусу служби Веб та до стилю дизайну сайтів, що використовувалися перед появою Веб 2.0. Найпростішим формулюванням сенсу Веб 1.0 слід рахувати "той Веб, який був до Веб 2.0". Отже, під Веб 1.0 розуміють статичні сайти, що наповнені корисною, довідковою інформацією. Наповнення здійснює обмежене коло осіб, в основному їх власники і автори. Користувачі не мають ніякої можливості впливати на зміст сайту.

*Веб 2.0*. Новий етап розвитку служби WWW. Веб 2.0 – це Інтернет для користувачів і від користувачів. Це новий рівень взаємодії користувачів з Інтернет-ресурсами. Користувач Веб 2.0 виступає не просто споживачем контенту, який дбайливо надано йому авторами сайту, а також бере посильну участь в створенні цього контенту та впливає на подальший розвиток сервісів.

Приклади сайтів Веб 2.0 є Вікіпедія (http://www.wikipedia.org/) – вільна багатомовна енциклопедія; Google Maps (http://maps.google.com/) – Googleкарти; Live Journal (https://www.livejournal.com/) – сервіс для ведення блогів; Youtube (http://youtube.com) – відео сервіс; Вконтакте (http://vk.com), Facebook (http://facebook.com), Однокласники (http://odnoklasniki.ru) – соціальні мережі; Ucoz (http://ucoz.ua) – веб-сервіс для безкоштовного створення сайтів.

Таким чином, при Веб 2.0 Інтернет сприймають перш за все, як засіб комунікації, його об'єктами є медіа-сервіси, блоги, агрегатори, соціальні мережі, а суб'єктами – співучасники.

*Веб 3.0.* Концепція Інтернету, сутністю якої є синтез сильних сторін Веб 1.0 і Веб 2.0 (інтернет-проекти, об'єднуючі професіоналів, але побудовані по мережевому, поліцентричному принципу).

Веб 3.0 визначають як високоякісний контент і сервіси, які створюються талановитими професіоналами на технологічній платформі Веб 2.0. Головна ідея Веб 3.0 полягає в тому, що користувач, який до цього одноосібно був залучений в процес формування контенту, відтепер працює в колективі. Його партнерами, окрім інших користувачів, є експерти напрямів. Статус користувача може бути змінений на експертний, так само, як і форма співпраці власника контенту і порталу.

Якщо розглянути це питання на прикладі пошукових систем, то можна привести наступну аналогію. У Веб 3.0 пошукова система зможе розуміти запит вигляду: "У мене в червні відпустка і я шукаю, куди б мені поїхати відпочивати. Збираюся витратити приблизно \$2000. До того ж в мене дитина 11 років".

Ще однією особливістю Веб 3.0 може стати поступова відмова від текстової форми взаємодії за допомогою клавіатури і домінування голосового спілкування.

#### **Основні джерела:**

1. Юрчак І. Ю. Лінгвістичні та графічні аспекти web-дизайну : конспект лекцій [Електронний ресурс] / І. Ю. Юрчак, О. М. Матвійків, О. О. Лебедєва. – Режим доступу: http://www.victoria.lviv.ua/html/ippt/internet1.doc

## **Додаткові джерела:**

2. Веб 1.0 [Электронный ресурс] // Материал из Википедии – свободной энциклопедии. – Режим доступа: http://ru.wikipedia.org/wiki/ Веб\_1.0 (дата обращения: 11.03.13). – Загл. с экрана.

3. Веб 2.0 [Електронний ресурс] // Матеріал з Вікіпедії – вільної енциклопедії. – Режим доступу: http://uk.wikipedia.org/wiki/ Веб \_2.0 (дата звернення: 11.03.13). – Назва з екрану.

4. Пішковцій Сергій. Про web 2.0 зрозумілою мовою [Електронний ресурс] / Сергій Пішковцій // Blogoreader – онлайн-видання. – Режим доступу : http://blogoreader.org.ua/2008/03/12/about-web-2-0 (дата звернення: 11.03.13). – Назва з екрану.

#### **Запитання для самоконтролю і повторення вивченого матеріалу:**

- 1. Що таке Інтернет?
- 2. Що стало причиною появи термінів Веб 1.0, Веб 2.0 та Веб 3.0?
- 3. Виділіть основні особливості епохи Веб 1.0.
- 4. Виділіть основні особливості епохи Веб 2.0.
- 5. Виділіть основні особливості епохи Веб 3.0.
- 6. Назвіть приклади Веб 2.0 сайтів.

#### **Практичні завдання і теми для обговорень:**

1. Спростуйте або підтвердіть тверження про те, що криза дот-комів була закономірним явищем.

2. Послідовники Веб 2.0 запропонували "викорінити" із сайтів ряд елементів. Що це за елементи? Чи погоджуєтесь ви із доцільністю їх вилучення?

3. Чи можна стверджувати, що крах дот-комів став поштовхом до переходу інтернет-технологій на новий етап свого розвитку?

4. Якщо порівнювати епоху Веб 1.0 та Веб 2.0, які б основні переваги Веб 2.0 ви назвали?

5. Чи має Веб 2.0 недоліки? Якщо так, то перерахуйте їх.

6. Наскільки швидко, на вашу думку відбудеться перехід до епохи Веб 3.0?

# **Тема 2.2. Використання сервісів та служб мережі Інтернет як засобів дистанційного навчання.**

#### **Теоретичний блок:**

Сервіси та служби мережі Інтернет є окремим класом засобів дистанційного навчання. Розглянемо їх більш детально.

1. Служби комунікацій: веб-форуми та блоги.

Система обміну повідомленнями є одним з найдоступніших і затребуваних засобів спілкування в Інтернеті, в корпоративних чи локальних мережах. Служби обміну повідомлень розділяються на служби обміну повідомленнями в режимі оффлайн (поштові системи E-mail) і служби миттєвих повідомлень (Internet Relay Chat і Instant Messaging Service) в режимі онлайн. Системи обміну повідомленнями мають свої комунікаційні мережі, більшість з яких побудовано за архітектурою "клієнт-сервер".

*Веб-форум.* Інтернет-ресурс, популярний вид спілкування в Інтернеті. На форумі створюються теми для спілкування, що робить його кращим за чат. Всі, кого цікавить певна інформація, можуть зручно й швидко переглянути її на форумі. На форумі є адміністратори (власники форуму) та модератори (обслуговуючий персонал, який стежить за виконанням установлених правил і порядку). Форуми можуть бути присвячені освітнім питанням, методикам вивчення конкретних предметів, програмному забезпеченню, автомобілям, футбольній команді і т. д. Форум пропонує набір розділів для обговорення. Робота форуму полягає у створенні користувачами тем у розділах і можливістю обговорення всередині цих тем. Окремо взята тема, по суті, являє собою тематичну гостьову книгу. Найпоширеніше ділення веб-форуму: розділи→теми→повідомлення.

Зазвичай, повідомлення несуть інформацію "автор-тема-змістдата/час". Повідомлення та всі відповіді на нього створюють гілку (тему, тред, трєд, топік, топ). Відхилення від початкової теми обговорення часто заборонене правилами поведінки форуму. За дотриманням правил слідкують модератори та адміністратори – учасники, наділені можливістю редагувати, переміщати та видаляти чужі повідомлення у визначеному розділі чи темі, а також контролювати доступ до них інших учасників.

*Блоги.* Це веб-сайти, головний зміст яких – записи, зображення чи мультимедіа, що регулярно додаються. Для блогів характерні короткі записи тимчасової значущості.

Блогерами називають людей, які є авторами блогів. Сукупність усіх блогів в Інтернеті створює блогосферу.

Вміст блога можна уявляти собі як стрічку, на якій в хронологічному порядку згідно з датами їхньої публікації блогером йдуть дописи, так звані пости, один за одним. Оскільки з часом у блозі накопичується багато постів, зазвичай ця стрічка займає кілька веб-сторінок, так що найновіший пост займає верхню частину першої сторінки, і чим давніше, тим нижче від нього містяться попередні пости, скажімо, всі пости за останній тиждень; друга сторінка тоді присвячена постам за тиждень до того, третя сторінка ще давнішим, і так далі. Як правило, сторінки блога також містять посилання на архів блогу, тобто на попередні пости згруповані по місяцях і роках. Отже навігація блога в хронологічному порядку є дуже легкою. Типово окремий пост у блозі має заголовок, дату публікації, власне, зміст, який складається з гіпертексту (думки автора, цитати тощо), посилань на інші сайти та блоги в Інтернеті, інколи зображень чи навіть відео. Також пост містить коментарі до нього, залишені відвідувачами та просту веб-форму, за допомогою якої вони долучають ці коментарі.

2. Служби комунікацій: електронна пошта, месенджери.

*Служба електронної пошти в режимі оффлайн:* основним призначенням електронної пошти є надання користувачам можливості спілкуватися один з одним. Процес спілкування полягає у пересиланні текстових чи інших файлів, подібно до звичайного поштового листування, де люди обмінюються листами, листівками та іншою кореспонденцією.

*Служби миттєвих повідомлень і месенджерів в режимі онлайн:*

– ICQ (I Seek You - Я Шукаю Тебе) - популярна програма (поширений Інтернет-пейджер ) для спілкування в режимі реального часу. Оскільки ICQ це застаріла централізована мережа із закритим протоколом, тому фахівці радять переходити з системи ICQ на систему Jabber.

– Skype – популярний месенджер, що надає можливість дзвонити на стаціонарні і мобільні телефони та приймати дзвінки. Також у Skype реалізовано функцію "відеодзвінок", за допомогою якої користувачі можуть розмовляти і обмінюватися повноекранним відео з веб-камер.

3. Служби комунікацій: соціальні мережі.

*Соціальні мережі:* інтерактивний багатокористувацький веб-сайт, контент якого наповнюється самими учасниками мережі. Сайт являє собою автоматизоване соціальне середовище, що дозволяє користувачам створювати публічну або напівпублічну анкету, складати список користувачів, з якими вони мають зв'язок та переглядати власний список зв'язків і списки інших користувачів, спілкуватися у групі користувачів, об'єднаних спільним інтересом.

У різних регіонах світу популярними є різні соцмережі. Найпопулярнішою серед англомовних країн світу є соцмережа Facebook та MySpace, російськомовних та україномовних – Вконтакте, Однокласники та Facebook.

– Facebook (https://www.facebook.com) – веб-сайт популярної соціальної мережі. Станом на вересень 2012 року сайтом активно користуються понад 1 мільярд користувачів з усього світу. Кількість українських користувачів Facebook на листопад 2012 року перевищила 2 мільйони.

Користувачі Facebook мають можливість створювати власні сторінки (профілі) з фотографіями, списками інтересів, контактними даними та іншою особистою інформацією. Вони можуть спілкуватися із друзями та іншими користувачами за допомогою приватних або загальнодоступних повідомлень і чату. Також користувачі можуть створювати і приєднуватися до груп за інтересами та "сторінок уподобань". Доступ до веб-сайту безкоштовний. За умовами Facebook ім'я користувача та його зображення для профілю (за наявності) будуть загальнодоступними. Налаштування приватності дають змогу користувачам контролювати, хто може бачити інформацію, якою вони діляться, а також хто може знаходити їх у пошуку.

Серед функцій, які пропонує Facebook: стіна – простір на профільній сторінці кожного користувача, де друзі можуть розміщувати свої повідомлення; штурханці - користувачі можуть віртуально "штурхнути" один одного (повідомлення про те, що користувача штурхонули); фотографії – тут користувачі можуть завантажувати альбоми і фотографії; статус – за його допомогою користувачі можуть повідомляти друзів про своє місцезнаходження та діяльність.

Залежно від налаштувань приватності кожен, хто має доступ до профілю користувача, також може переглядати його Стіну. У липні 2007 року Facebook дозволив вивішувати на Стіні не лише тексти, а й посилання та відеоролики.

– ВКонтакті (http://vk.com) – соціальна мережа, російський аналог сервісу "Facebook". На лютий 2013 року щоденна аудиторія соціальної мережі перевищує 43 мільйони осіб. Зараз "ВКонтакті" є беззаперечним лідером в Україні та Росії серед соціальних мереж за відвідуваністю. На сайті зареєстрована переважна більшість української молоді, яка використовує цей сайт як універсальний засіб для спілкування, обміну даними та навчання. 5 лютого у соціальній мережі зареєструвався двохсотмільйонний користувач. Інтерфейс "ВКонтакте" доступний більш ніж на 50 мовах.

Користувачам "ВКонтакте" доступний характерний для багатьох соціальних мереж набір можливостей: створювати профіль з інформацією про себе, створювати і поширювати власні публікації, гнучко управляти налаштуваннями доступу, взаємодіяти з іншими користувачами приватно (через приватні повідомлення) і публічно (за допомогою записів на "стіні", а також через механізм груп і зустрічей), відстежувати через стрічку новин активність друзів і співтовариств.

Крім можливості писати нові повідомлення користувач може залишати коментарі під вже опублікованими контентом. До своїх повідомлень можна "прикріплювати" фотографії, аудіо-треки та відео-записи (у тому числі і повнометражні фільми), графіті та опитування.

Можливість закачувати на сайт власні записи і використовувати файли, завантажені іншими користувачами, робить "ВКонтакте" одним із найбільших медіа-архівів Рунета, який також містить велику кількість навчально-методичної інформації. З усіх наявних на сайті файлів користувач може створювати у своєму профілі особисту колекцію записів, при бажанні групуючи їх в окремі альбоми.

"ВКонтакте" пропонує стороннім ресурсам використовувати спеціально розроблені інструменти – віджети – для глибокої інтеграції з соціальною мережею. Ці рішення дозволяють вбудовувати в сайти систему коментарів для користувачів, спільноти, систему опитувань, а також можливість легко поділитися посиланням на матеріал з іншими користувачами і авторизуватися на сайті. "ВКонтакте" також доступнй сервіс "відеодзвінки".

У сайту є мобільна версія, розташована за адресою m.vk.com. У деяких мобільних операторів доступна "безкоштовна" (без оплати трафіку) мобільна версія – 0.vk.com (полегшена версія без доступу до відео, аудіо та фото).

Також є програми "ВКонтакте" на різний платформах (iOS, Android, Windows Phone).

4. Служби та сервіси *Google.*

Google Inc. – американська публічна транснаціональна корпорація, що займається розробкою, розвитком і дизайном найпопулярнішого в Інтернеті пошукового сервісу. Google підтримує і розробляє низку інтернет-сервісів і продукції.

*Google(Ґуґл) Пошук* (http://www.google.com) – найбільша у світі (за частотою користування) пошукова система. Може знаходити інформацію майже 200 мовами. Інтерфейс Google містить досить потужну мову запитів, що дозволяє обмежити область пошуку окремими доменами, мовами, типами файлів і т. д. Наприклад, пошук «intitle:Google site:wikipedia.org » виведе всі статті Вікіпедії всіма мовами, у заголовку яких зустрічається слово Google.

22 вересня 2010 компанія Google представила російську версію голосового пошуку для iPhone та андроїдфонів. Щоб здійснити пошук, необхідно натиснути на телефоні кнопку поряд з рядком пошуку і вимовити свій запит, телефон відправить ваш голос на сервер, і браузер видасть рядок із розпізнаним вашим запитом і результатами пошуку по ньому.

*Сервіси та послуги Google.* Крім звичайного пошуку Google пропонує ряд сервісів та інструментів для різних потреб. Більшість із них – вебдодатки, що вимагають від користувача тільки наявності браузера, в якому він працює, та інтернет-підключення. Це дозволяє використовувати дані в будь-якій точці планети і не бути прив'язаним до одного комп'ютера. Переваги сервісів та інструментів Google – наявність централізованого сховища даних і продуманий інтерфейс.

За допомогою облікового запису Google можна отримувати доступ до цілого ряду продуктів Google, таких як: Gmail, Google+, YouTube і багатьох інших. Обліковий запис Google включає адресу Gmail і профіль Google+, які забезпечують вам кращі й більш персоналізовані умови роботи.

– "Gmail" (від Google Mail, вимовляється "джі-мейл" або "ґмейл", http://gmail.com) – безплатна послуга електронної пошти. Надає доступ до поштових скриньок через веб-інтерфейс і по протоколах POP3, SMTP, IMAP. Зараз сервіс пропонує для зберігання пошти більше 10 гігабайт простору (на 30 жовтня 2012 року), і це число постійно збільшується.

– Google Docs (укр. Документи Ґуґл, http://docs.google.com) – розроблений Google безкоштовний мережевий офісний пакет, що включає текстовий(Writely), табличний(Google Spreadsheets) редактор і службу для створення презентацій(Google Presentations). Це веб-орієнтована програма, що працює в рамках веб-браузера без установлення на комп'ютер користувача. Документи і таблиці, що створюються користувачем, зберігаються на сервері Google, або можуть бути збережені у файл. Це одна з ключових переваг програми, оскільки доступ до введених даних може здійснюватися з будь-якого комп'ютера, під'єднаного до інтернету. Доступ до особистих документів захищений паролем.

Writely – це текстовий процесор, що дозволяє редагувати текстові документи OpenDocument, Microsoft Word. Доступна велика кількість засобів форматування: зміна розміру і стилю шрифту, вибір кольору та оздоблення, створення списків і таблиць, вставка картинок, посилань і спеціальних знаків. Можна робити закладки, коментарі.

Зберігаються документи автоматично, мірою внесення змін, але кожна правка записується, і можна користуватися функцією скасування і повернення змін так само, як і у звичайному текстовому редакторі. Існує можливість завантажувати на сервер і скачувати з нього файли у різних форматах.

Підтримується простий текст, HTML, Microsoft Word, RTF, OpenDocument, PDF і кілька графічних форматів. Можна отримати підбірку текстів у вигляді файлів HTML в архіві ZIP.

Google Spreadsheets – дозволяє заносити дані в рядки і стовпчики електронної таблиці, а також проводити нескладні обчислення. Програма допускає перетворення даних і у формат Microsoft Excel, і в загальнодоступні OpenDocument і CSV.

Передбачена можливість доступу інших користувачів до створеної таблиці, як з правом редагування, так і без (небільше десяти користувачам одночасно).

Це програмне забезпечення має гірші можливості, порівняно з повноцінними електронними таблицями, такими, як Microsoft Excel або OpenOffice.org Calc, але цілком достатньо для простих дій з даними.

Google Presentations – дає можливість створювати електронні презентації. Реалізована можливість імпорту/експорту файлів Microsoft PowerPoint (\*.ppt, \*.pptx). У основу Google Presentations лягли розробки компанії Tonic System, придбаної компанією Google в 2007 році.

– Диск Google (англ. Google Drive, https://drive.google.com) – хмарне сховище даних, яке належить компанії Google Inc. Google Drive дозволяє користувачам зберігати свої дані на серверах в хмарі та ділитися ними з іншими користувачами в Інтернеті. Після активації замінює собою Документи Google.

У Диску Google надається 5 гігабайт для безкоштовного зберігання даних. Якщо виділеного обсягу недостатньо, можна придбати додатково від 25 ГБ до 16 ТБ

– Blogger (http://www.blogger.com) – сервіс для ведення блогів, за допомогою якого будь-який користувач може завести свій блог, не вдаючись до програмування і не турбуючись про встановлення та налаштування програмного забезпечення.

Блог – це ваш легкий у користуванні веб-сайт. Це те місце, де ви можете швидко публікувати свої думки, отримувати коментарі на них, спілкуватися з людьми та багато чого іншого. І все це безкоштовно.

– Сайти Google (англ. Google Sites, https://sites.google.com) – спрощений безкоштовний хостинг сайту на базі вікі-технології.

Хостинг – послуга, що надає дисковий простір для розміщення файлів сайту на віддаленому комп'ютері.

Ві кі-технологія – це сукупність інструментів, що дозволяють користувачам самостійно змінювати вміст веб-сторінок через браузер, використовуючи спрощену та зручнішу, порівняно з HTML, вікі-розмітку тексту.

Google Sites дозволяє за допомогою технології Вікі зробити інформацію доступною для людей, які потребують її швидкої подачі. Користувачі сайту можуть працювати разом, додавати інформацію з інших додатків Google, наприклад Документи Google, Календар Google, YouTube, Picasa та з інших джерел.

Автор сайту може запрошувати інших користувачів для спільної роботи над сайтом, контролювати їх доступ до матеріалів. Сайт може бути використаний в private режимі, наприклад для організації особистого wikiблокнота або для ведення записів по приватному проекту з доступом до інформації тільки після авторизації.

– YouTube (укр. "Ют'юб") – інтернет-служба компанії Google Inc., що надає послуги розміщення відеоматеріалів. Користувачі можуть додавати, продивлятись і коментувати ті чи інші відеозаписи. Завдяки простоті та зручності використання, YouTube став одним із найпопулярніших місць для розміщення відеофайлів. Служба містить як професіональні кліпи так і аматорські відеозаписи, включаючи відеоблоги.

– Google+ (або Google Plus чи G+, https://plus.google.com/) — соціальна мережа від Google. Сервіс доступний 40 мовами, у тому числі й українською. Особливо цікавою властивістю Google+ є можливість влаштовувати відеочати з друзями і навіть проводити відеоконференції з декількома учасниками (Hangouts)

Google+ Hangouts (https://plus.google.com/hangouts) – це відео кімната, яка дозволяє кожному користувачеві соціальної мережі відкрити власний "телеканал" – трансляція відео в режимі реального часу. Відеоконференції в Google+ були відразу, але Hangouts – більш інноваційний сервіс, ніж проста конференція. Так, створений канал може транслюватися необмеженій кількості глядачів (хоча активних учасників такої відеотрансляції, може бути всього 10). Розробники Google вважають, що їх сервіс підходить для проведення вебінарів (мережевих семінарів) та конференцій, для організації круглих столів.

– Мапи Google (англ. Google Maps, http://maps.google.com.ua) – набір застосунків, побудованих на основі безкоштовного картографічного сервісу і технологій, які надає компанія Google.

Сервіс являє собою карту та супутникові знімки всього світу (а також Місяця (http://moon.google.com) і Марса (http://www.google.com/mars)). З сервісом інтегрований бізнес-довідник і карта автомобільних доріг, з пошуком маршрутів, яка охоплює США, Канаду, Японію, Гонконг, Китай, Великобританію, Ірландію (тільки центри міст) і деякі райони Європи.

Крім того із сервісом Google Maps інтегрований веб-сервіс компанії Google Inc. Panoramio.

 – Panoramio – це веб-сайт для розміщення фотографій. Як зазначалося вище, сайт інтегрований з Картами Google. Це дозволяє не тільки встановити географічне положення об'єктів на фотографіях, завантажених користувачами з усього світу, а й подивитися фотографії місцевості, що переглядається, на карті. З грудня 2006 року зображення з Panoramio доступні на Google Earth.

– Google Earth (з англ. Earth — Земля (планета)); офіційна назва українською мовою: Google Планета Земля – це безкоштовна, вільнозавантажувана програма компаніїї Google що відображає віртуальний глобус. В рамках даного проекту в мережу Інтернет було викладено аеро-фото знімки та сателітні знімки більшої частини Землі. Для деяких регіонів ці знімки сягають дуже високої якості.

Оновлення фотографій з Panoramio на карті Google Earth відбувається кілька разів на тиждень

5. Пошукові системи і каталоги.

Сучасний Інтернет є унікальним безмежним сховищем знань, де можна отримати відповідь практично на будь-яке питання. Тут зібрано все краще, що винайдено і створено людством як за всю його довгу історію, так і новинки, що з'явилися щойно. Користувачі розшукують в Інтернеті не лише текстові документи чи новини, але і фото, аудіо, відеоматеріали, товари, послуги, вакантні посади тощо.

Чи існує яка-небудь можливість орієнтуватися в цьому практично нескінченному невичерпному швидкозмінному потоці інформації?

Вирішити цю проблему можуть спеціальні інформаційно-пошукові системи, які спроможні самостійно збирати інформацію. Це складні технічні комплекси, що містять десятки швидкодіючих комп'ютерів, обслуговування яких ведуть сотні фахівців.

Пошукова система – онлайн-служба (програмно-апаратний комплекс з веб-інтерфейсом), що надає можливість пошуку інформації в Інтернеті. Загалом, під пошуковою системою розуміють веб-сайт, на котрому розміщено інтерфейс системи пошуку. Програмною частиною пошукової системи є пошукова машина (пошуковий двигун) — комплекс програм, що забезпечує функціональність пошукової системи і, зазвичай, є комерційною таємницею компанії-розробника пошукової системи.

Більшість пошукових систем шукають інформацію на сайтах Всесвітньої павутини, але існують також системи, здатні шукати файли на ftp-серверах, товари в інтернет-магазинах, а також інформацію в групах новин Usenet.

Найпопулярнішими в Україні та світі пошуковими системами є:

– Google (www.google.com.ua);

– Yahoo! (http://www.yahoo.com/);

– Яндекс (www.yandex.ru);

– Нигма (http://nigma.ru);

– Мета (http://meta.ua);

6. Файлові служби: FTP-сервери; файлові хостинги; файлообмінні мережі.

Служба FTP. Технологію FTP (File Transfer Protocol, або "Протокол передачі даних") було розроблено в рамках проекту ARPA. Вона призначена для обміну великими об'ємами інформації між машинами з різною архітектурою і її підтримують всі популярні операційні системи. Стрижень технології складає FTP-протокол.

FTP-протокол – один із базових протоколів передачі даних, що з'явився значно раніше за протокол HTTP, але й досі активно використовується для доступу до віддалених серверів і входить у стандарти Інтернету.

Доступ до файлів за протоколом FTP відбувається за допомогою FTPклієнтів, які здійснюють з'єднання з FTP-сервером. Всі сучасні операційні системи містять утиліти для роботи зі службою FTP, які можна набирати в командному рядку. Як простий FTP-клієнт можна використати браузер або будь-який файловий менеджер (Проводник, Мой компьютер, Total Commander).

FTP-сервер – комп'ютер, на якому запущено відповідне програмне забезпечення, що надає доступ до файлів і каталогів цього комп'ютера за протоколом FTP. FTP-сервера можуть бути загальнодоступними (*anonymous FTP-site*) і з обмеженим доступом. На FTP-серверах організовано FTP-архіви - спеціальні дерева каталогів, доступ до яких надається віддаленому користувачу.

*Файлові сховища* або *файловий хостинг* – сервіс, що надає користувачу місце під його файли і цілодобовий доступ до них через веб-інтерфейс.

Завдяки файловим хостингам вдалося вирішити проблему перевантаження для ряду ресурсів, а також надати для звичайного

користувача можливість передавання файлу, наприклад, розміром 100 мегабайт абсолютно безкоштовно. Природно, що за безкоштовність доводиться чимось платити (банери на сторінці завантаження, відтерміноване викачування користувачем, примусовий перегляд вебсторінок), бо витрати власників файлових хостингів необхідно якось окупати.

*Популярні файлові сховища.* Rapidshare (http://rapidshare.com) – стабільний і оптимальний сервіс для зберігання файлів. Висока швидкість, довгий час зберігання файлів.

iFolder (http://ifolder.ru) – проект від Agava, який пропонує зареєстрованим користувачам можливість необмеженого зберігання файлів, не має жорстоких обмежень за регіональним принципом, пропонує можливість зробити на їх базі свій файловий хостинг з власним дизайном, достатньо високу швидкість викачування, а також ряд інших переваг у порівнянні з конкурентами.

DepositFiles (http://depositfiles.com) – користувач може вибрати платні або безкоштовні послуги. Якість послуг Deposit є невисокою, низька швидкість викачування, а тимчасове очікування перед закачуванням є довшим.

Letitbit (http://letitbit.net) – пропонує привабливі умови для партнерства. Підтримує завантаження файлів за FTP протоколом, завантаження через браузер, віддалене завантаження.

Fileshare.in.ua (http://fileshare.in.ua) – український файловий хостинг. Зручний сервіс для розміщення файлів, що призначені для ресурсів з великим трафіком з України.

*Файлообмінні мережі:* файлообмінні мережі загальна назва однорангових комп'ютерних мереж для сумісного використання файлів, що засновані на рівноправності учасників з обміну файлами. Тут кожен учасник одночасно є і клієнтом, і сервером.

В таких мережах файли не обов'язково повинні знаходитися на одному сервері. Користувачі мережі обмінюються файлами безпосередньо під'єднуючись один до одного. Такі мережі набули величезного поширення серед любителів музики та фільмів. Найвідомішими прикладами файлообмінних мереж є ED2K (eDonkey2000), BitTorrent.

### **Основні джерела:**

1. Відеокімната Google [Електронний ресурс]. – Режим доступу : http://www.google.com/+/learnmore/hangouts. (дата звернення: 27.06.12). – Назва з екрану.

2. Створення облікового запису Google [Електронний ресурс] // Домашня сторінка довідки Google. - Режим доступу http://support.google.com/accounts/bin/answer.py?hl=uk&answer=27441 (дата звернення: 11.03.13). – Назва з екрану.

3. Юрчак І. Ю. Інтернет-служби [Електронний ресурс] / І. Ю. Юрчак – Режим доступу : http://victoria.lviv.ua/html/ippt/internet-service.zip (дата звернення: 11.03.13). – Назва з екрану.

4. Як зареєструватися у Вконтакте? Основні налаштування профілю [Електронний ресурс] // Соціальні мережі. – Режим доступу : http://socialnyeseti.com.ua/vk.com/YAk\_zareiestruvatisya\_V\_Kontakti.html (дата звернення: 11.03.13). – Назва з екрану.

5. Як зареєструватися у Facebook? Основні налаштування профілю. [Електронний ресурс] // Соціальна мережа "Мерітократ" – Режим доступу: http://meritokrat.org/uploads/tinymce/fb-instr\_complete.pdf (дата звернення: 11.03.13). – Назва з екрану.

6. Як створити ефективний навчальний блог [Електронний ресурс] // Cервіс для ведення блогів Blogger. – Режим доступу : http://tehnologia2012.blogspot.com (дата звернення: 11.03.13). – Назва з екрану.

7. Google Docs [Електронний ресурс] // Матеріал з Вікіпедії – вільної енциклопедії. – Режим доступу : http://uk.wikipedia.org/wiki/Google\_Docs (дата звернення: 11.03.13). – Назва з екрану.

#### **Додаткові джерела:**

8. 24 способа повысить эффективность поиска в Google [Электронный ресурс] // сайт Хабрахабр. – Режим доступа : http://habrahabr.ru/post/31113 (дата обращения: 11.03.13). – Загл. с экрана.

9. Вконтакте [Электронный ресурс] // Материал из Википедии – свободной энциклопедии – Режим доступа : http://ru.wikipedia.org/wiki/ВКонтакте (дата обращения: 11.03.13). – Загл. с экрана.

10. Пішковцій Сергій. Що таке соціальні мережі? [Електронний ресурс] / Сергій Пішковцій // Blogoreader – онлайн-видання. – Режим доступу : http://blogoreader.org.ua/2008/04/09/about-social-networks (дата звернення: 11.03.13). – Назва з екрану.

11. Сервіси Google [Електронний ресурс] // Minde Maping. – Режим доступу : http://www.mindmeister.com/150435474/google (дата звернення: 11.03.13). – Назва з екрану.

12. Facebook [Электронный ресурс] // Материал из Википедии – свободной энциклопедии. – Режим доступа : http://ru.wikipedia.org/wiki/Facebook (дата обращения: 11.03.13). – Загл. с экрана.

13. Google [Електронний ресурс] // Матеріал з Вікіпедії – вільної енциклопедії. – Режим доступу : http://uk.wikipedia.org/wiki/Google (дата звернення: 11.03.13). – Назва з екрану.

14. Google (компания) [Электронный ресурс] // Материал из Википедии – свободной энциклопедии. – Режим доступа : http://ru.wikipedia.org/wiki/Google\_(компания) (дата обращения: 11.03.13). – Загл. с экрана.

15. Google Maps [Електронний ресурс] // Матеріал з Вікіпедії – вільної енциклопедії. – Режим доступу : http://uk.wikipedia.org/wiki/Google Maps (дата звернення: 11.03.13). – Назва з екрану.

16. Panoramio [Електронний ресурс] // Матеріал з Вікіпедії – вільної енциклопедії. – Режим доступу : http://uk.wikipedia.org/wiki/Panoramio (дата звернення: 11.03.13). – Назва з екрану.

#### **Запитання для самоконтролю і повторення вивченого матеріалу:**

1. Що таке веб-форум? Хто слідкує за правилами поведінки на форумах?

2. Що таке блог? Які фунції блогу? Хто такий блогер?

3. Які інтернет месенджери із функцією "відеодзвінок ви можете назвати"?

4. Що таке соціальна мережа? Назвіть найпопулярніші у наш час соціальні мережі?

5. Здійсніть короткий опис функціональних характеристик та структури соціальної мережі Facebook та Вконтакте.

6. Перерахуйте найвідоміші Google-сервіси.

7. Здійсніть короткий опис функціональних характеристик та структури Google Mail, Google Docs, Google Drive, Blogger, YouTube, Google+ Hangouts, Google Maps, Panoramio.

8. Що таке файлообмінна мережа?

#### **Практичні завдання і теми для обговорень:**

1. Зареєструйтесь у соціальній мережі Вконтакте.

2. Заповніть свій облікові запис (профіль) основною необхідною інформацією.

3. Скориставшись формою пошуку соціальної мережі ВКонтакте, знайдіть у мережі Інтернет обліковий запис людини вказаної т'ютором. Надішліть цій особі запит дружби. Додайте у друзі ще декількох осіб (рекомендовано із членів навчальної групи).

4. Надішліть своєму т'ютору приватне повідомлення, вклавши у нього текстовий, документ, відео- та аудіо- файл. Виконайте те ж саме завдання, надіславши повідомлення декільком друзям одночасно.

5. За допомогою соціальної мережі ВКонтакте створіть конференцію. Запросіть до текстового діалогу декількох друзів одночасно.

6. Створіть власну веб-сторінку чи спільноту в соціальній мережі Вконтатке. Наповніть її інформацією та запросіть у неї т'ютора та друзів.

7. Створіть обліковий запис у Google Mail. Надішліть на вказану т'ютором поштову скриньку пробний лист.

8. Завантажте декілька документів різних форматів (\*.doc чи \*.docx, \*.xls, чи \*.xslx, \*.ppt, чи \*.pptx) на віртуальний диск Google Drive. Спробуйте відредагувати документи вищезгаданих форматів за допомогою відповідних онлайн-редакторів Google.

9. Створіть за допомогою відповідних онлайн-редакторів Google текстовий документ (назвіть його *text*), табличний документ (назвіть його *calc*) та презентаційний документ (назвіть його *present*). Наповніть вищезгадані документи певною інформацією. Збережіть копії документів на персональний комп'ютер.

10. Надайте доступ до певного документа Google лише т'ютору групи. Надайте доступ до певного документа усім користувачам мережі Інтернет.

11. Створіть власний блог на Blogger. Наповніть його базовою інформацією.

12. Створіть власний канал на YouTube. Завантажте на нього декілька відео файлів.

13. За допомогою Google+ Hangouts організуйте сеанс відео зв'язку із т'ютором. Додайте до відеоконференції інших членів групи.

12. Розмістіть будь-який файл на одному із відомих вам безкоштовних файлових сховищ. Надішліть гіперпосилання на скачування даного файлу своєму т'ютору.

#### **РОЗДІЛ 3.**

## **ПЛАТФОРМА ПІДТРИМКИ ДИСТАНЦІЙНОГО НАВЧАННЯ MOODLE**

## **Тема 3.1. Особливості використання платформи дистанційного навчання Moodle.**

#### **Теоретичний блок.**

*Базові категорії та поняття.*

Moodle – це система управління вмістом сайту (Content Management System – CMS), спеціально розроблена для створення онлайн-курсів т'юторами (викладачами). Такі e-learning системи часто називаються системами управління навчанням (Learning Management Systems – LMS) або віртуальними освітніми середовищами (VirtualLearning Environments – VLE).

Цей безкоштовно поширюваний програмний комплекс за своїми функціональними можливостями, простоті освоєння і зручності використання задовольняє більшості вимог, пропонованих користувачами до систем електронного навчання.

Moodle пропонує широкий спектр можливостей для повноцінної підтримки процесу навчання в дистанційному середовищі – різноманітні способи подання навчального матеріалу, перевірки знань і контролю успішності.

На даний момент систему Moodle використовують для навчання найбільші університети світу.

Слово "Moodle" – це абревіатура слів "Modular Object Oriented Dynamic Learning Environment". У російськомовному середовищі вживаються також назви "Мудла" і "Моодус" (модульне об'єктно-динамічне управляюче середовище).

Moodle використовується без модифікацій на операційних системах Unix, Linux, FreeBSD, Windows, Mac OS X, Netware і будь-яких інших системах, що підтримують РНР. Дані зберігаються в єдиній базі даних: MySQL і / або PostgreSQL (найкраща підтримка), але можуть бути використані і комерційні системи управління базами даних.

Moodle легко інсталюється. Не викликає ускладнень і оновлення програми при переході на нові версії.

*Загальний опис інтерфейсу.*

1. Вхід в систему.

Для входу в систему дистанційного навчання Moodle вам необхідно здійснити вихід в мережу Інтернет та зайти на сайт Moodle (http://vue.lutsk.ua/moodle). На сторінці веб-сайту дистанційного навчання у відповідні поля введіть виданий Вам Логін і Пароль. Потім натисніть на кнопку "Вхід".

2. Головна сторінка.

Після авторизації ви перейдете на Головну сторінку сайту. На ній розміщуються кілька блоків із посиланнями:

– у блоці "Основне меню" містяться посилання на важливі файли, загальні та новинні форуми, а також інші елементи, призначені для всіх користувачів системи.

– блок "Мої курси" містить перелік всіх доступних користувачеві курсів, полегшуючи тим самим навігацію між ними.

– блок "Календар" містить дні тижня, поточну дату, а також зазначає на календарній сітці найближчі події, на які необхідно звернути увагу.

– блок "Користувачі на сайті" містить список користувачів, що заходили в систему за останній час.

– у блоці "Новини та оголошення" розміщуються спільні важливі оголошення та новини, необхідні до ознайомлення

3. Профіль користувача.

Всі відомості про користувача зберігаються в його особовій картці. Для перегляду чи зміни особистої інформації потрібно на будь-якій сторінці сайту клацнути по своєму прізвищу та імені.

На вкладці "Про користувача" Ви можете переглянути інформацію про себе в такому вигляді, в якому її бачать інші користувачі системи. У нижній частині вкладки розташована кнопка "Змінити пароль", за допомогою якої Ви при бажанні зможете змінити свій пароль для входу в систему.

Після натиснення кнопки "Змінити пароль" відкриється вікно зміни пароля. У цьому вікні введіть свій поточний і два рази новий пароль і натисніть кнопку "Зберегти". В якості пароля повинні використовуватися лише букви латинського алфавіту і як мінімум одна цифра і одна велика літера.

Проте, ми не рекомендуємо здійснювати заміну паролю виданого Вам т'ютором! Оскільки це може призвести до втрати доступу до вашого профілю!!!

4. Новини сайту і технічна підтримка.

У верхній лівій частині головної сторінки, у блоці "Основне меню", розміщено два гіперпосилання на спеціальні форуми:

– форум "Новини сайту" служить для розсилки всім користувачам важливих інформаційних повідомлень. Створювати теми в даному форумі може тільки адміністратор системи. Переглядати їх можуть всі користувачі.

– форум "Повідомити про помилку" призначений для спілкування всіх користувачів системи з фахівцями технічної підтримки. У цьому форумі Ви можете задавати всі Ваші питання, що стосуються практично будь-якої проблеми з якою Ви можете зіткнутися в процесі роботи в системі.

5. Робота із курсом.

На головній сторінці сайту у блоці "Мої курси" містяться всі доступні Вам курси. Для переходу в той чи інший курс Вам необхідно клацнути по посиланню із назвою курсу, який Вас цікавить.

Після переходу до необхідного курсу у центрі сторінки ви побачите основний зміст (розділи) курсу. У лівій і правій частинах сторінки курсу розташовуються блоки курсу:

– у блоці "Люди" знаходиться посилання "Учасники", натиснувши на яке Ви можете побачити всіх учасників даного курсу (слухачів і т'юторів курсу), подивитися їх профіль, дізнатися e-mail, відправити кому-небудь приватне повідомлення;

– блок "Форум" містить список останніх тем форуму курсу. За допомогою форуму т'ютор (викладач) інформує всіх учасників свого курсу про важливі події;

– блок "Елементи курсу" містить список різних типів елементів, присутніх в курсі. За відповідним посиланням можна перейти до сторінки, що містить всі елементи курсу даного типу з різною додатковою інформацією про них;

– блок "Управління" містить посилання на сторінку з оцінками за курсом і посилання на сторінку редагування свого профілю;

– блок "Календар" містить календарну сітку, на якій відображені події користувача. При натисканні на посилання з назвою місяця здійснюється перехід на сторінку, на якій можна більш детально переглянути інформацію про події, а також самому створювати особисті події;

– блок "Наступні події" містить список подій курсу, які повинні настати в найближчий час;

– блок "Останні дії" містить нові для вас повідомлення форумів, список працюючих на даний момент чатів та їх учасників, список змін в елементах курсу.

6. Основний зміст курсу.

Основний зміст курсу розбитий на розділи (теми). Розділ курсу – це фрагмент навчального курсу, що має назву і складається з ресурсів і елементів курсу. У більшості випадків розділ курсу містить матеріали по одній темі. Кожен курс містить:

– один нульовий розділ, що складається із загальних для всього курсу елементів;

– деяку кількість тематичних розділів.

Нульовий розділ зазвичай містить опис курсу, форуми, чати, спільні ресурси, що стосуються всього курсу в цілому. У ньому зазвичай розміщуються такі елементи:

– форум новин: містить теми, які автоматично розсилаються всім учасникам курсу. У форум новин теми додавати може тільки т'ютор (викладач) курсу;

– навчально-методичний комплекс(НМК): містить коротку інформацію про дисципліну (рекомендації студентам, питання до іспиту, списки необхідної літератури);

– підсумковий тест: тест по всіх темах курсу, зазвичай результати цього тесту істотно впливають на підсумкову оцінку з дисципліни.

Кількість і зміст тематичних розділів варіюється в залежності від курсу. Тематичний розділ в загальному випадку містить деяку кількість елементів, об'єднаних однією темою. Наприклад в ньому можуть знаходитися тексти лекцій, завдання, тести, тренінги, додаткові матеріали по темі.

Загалом, вивчати розділи можна в будь-якому порядку, але бажано дотримуватися тієї послідовності, в якій вони розміщені в курсі.

Однак, т'ютор (викладач) може виділити розділ, який бажано вивчати в даний час. Такий розділ називається поточним. Він виділяється по краях смугами.

7. Зміст тематичних розділів.

Кожен розділ курсу може включати в себе ресурси та активні елементи курсу. Всі вони представлені в розділах у вигляді посилань з іконками. Іконка вказує на тип ресурсу або елемента курсу. Клацання на посиланнях відкриває відповідний елемент або ресурс.

Ресурси – це статичні матеріали курсу. Ними можуть бути файли з текстами лекцій, різного роду зображення, аудіо або відео-файли, вебсторінки, посилання на Інтернет-ресурси, анімаційні ролики, тощо.

Працювати з ресурсами досить просто – їх необхідно опрацювати в терміни, встановлені т'ютор (викладачем). Клацнувши по будь-якому ресурсу, Ви можете його відкрити і переглянути, або можете зберегти його на своєму комп'ютері для подальшого ознайомлення.

Елементи курсу – це інтерактивні засоби, призначені для навчання і контролю знань слухачів. Вони дозволяють усім учасникам курсу взаємодіяти між собою.

До активних елементів курсу відносяться: завдання, тести, інтерактивні лекції, а також форуми, голосування, чати, анкети.

8. Активні елементи курсу: завдання.

Завдання дозволяють т'ютору (викладачеві) ставити задачу, яка вимагає від слухачів підготовки розгорнутої відповіді. Типовими завданнями є нариси, проекти, повідомлення, тощо. Після перевірки завдання т'ютор (викладач) може виставити оцінку та написати рецензію на роботу.

У Moodle є 4 типи завдань:

– завдання з відповіддю у вигляді тексту: слухач залишає відповідь на сайті у вигляді тексту;

– завдання з відповіддю у вигляді файлу: у якості відповіді слухач завантажує на сервер файл будь-якого типу;

– завдання з відповіддю у вигляді декількох файлів: у якості відповіді слухач завантажує на сервер один або декілька файлів будь-якого типу;

– завдання з відповіддю поза сайтом: слухач отримує завдання на сайті але здати його повинен поза Moodle наприклад по електронній пошті або при очній зустрічі.

Для виконання завдання з відповіддю у вигляді тексту слухач повинен натиснути на кнопку "Редагувати мою відповідь" і на сторінці, що відкрилась заповнити текст відповіді. Якщо т'ютор (викладач) визначив для завдання крайній термін здачі то він буде відображений під текстом завдання.

Для виконання завдання з відповіддю у вигляді файлу слухачу необхідно підготувати файл з відповіддю. Потім на сторінці з завданням за допомогою кнопки "Огляд" вибрати підготовлений файл та натиснути на кнопку "Відправити".

За всі активні елементи курсу слухач може отримувати оцінки, що виставляються або т'ютором (викладачем), або автоматично системою. Для перегляду цих оцінок слухач повинен клацнути на посилання "Оцінки" у блоці "Управління".

9. Робота з Календарем.

Блок "Календар" містить сітку поточного місяця з зазначеними на ній подіями на які необхідно звернути увагу.

Існує чотири типи подій:

– загальні події – події, що виходять за рамки курсу;

– події курсу – події, що відносяться безпосередньо до курсу у якому ви знаходитеся в даний момент. А саме граничні дати виконання різних елементів і додані вручну події даного курсу;

– групові події – події вашої групи для курсу, у якому ви перебуваєте;

– події користувача – ваші особисті події, які ви самі для себе додали. Для додавання події вам необхідно перейти на сторінку календаря та подій (наприклад натиснувши на посилання з назвою місяця) на цій сторінці натиснути на кнопку "Нова подія" та далі заповнити необхідні поля.

Всі типи подій на календарі відображаються різними кольорами. Розшифровка кольорів наведена відразу під календарною сіткою. В області розшифровки назви типів подій є посиланнями: при натисканні на них можна вимкнути / увімкнути відображення даного типу подій.

При наведенні на відповідну подію спливає невелике вікно у якому відображається дата події та її назва у вигляді посилання при натисканні на яке Ви перейдете до повного опису цієї події. Події за певний проміжок часу (зазвичай 25 днів) відображаються також у блоці «Очікувані події».

## **Основні джерела:**

1. Анисимов А. М. Робота в системе дистанционного обучения Moodle учебное пособие, 2 изд. испр. и дополн / А. М. Анисимов. – Харьков: ХНАГХ, 2009. – 292 с. – Відомості доступні також з Інтернету: http://www.zhu.edu.ua/mk\_school/mod/resource/view.php?id=120

2.Система дистанційного навчання Moodle: загальний опис інтерфейсу [Електронний ресурс] // Диск Google. – Режим доступу : https://docs.google.com/file/d/0B74UzRhyBtMiOWRKT0h2UEVMNDg/edit?usp  $=$ sharing.

### **Додаткові джерела:**

1. Гильмудтинов А. Г. Электронное образование на платформе Moodle / А. Г. Гильмудтинов, Р. А. Ибрагимов, И. В. Цивильский. – Казань: Кгу, 2008. – 169 с. – Відомості доступні також з Інтернету: http://www.arhibook.ru/19935-jelektronnoe-obrazovanie-na-platformemoodle.html.

#### **Запитання для самоконтролю і повторення вивченого матеріалу:**

1. Що таке Moodle? Це безкоштовне чи платне програмне забезпечення?

2. Чи існує розподіл ролей (Адміністратор, Учитель, Т'ютор) у платформі дистанційного навчання Moodle?

3. Які основні блоки, зазвичай, відображаються на головній сторінці сайту Moodle?

4. Чи може користувач змінити свій логін і пароль самостійно? Чи варто це робити?

5. Які базові блоки курсу ви можете назвати?

6. Яка функція блоку "Календар"?

7. Що таке Ресурси та Елементи курсу? Які ресурси та елементи курсу ви знаєте?

#### **Практичні завдання і теми для обговорень:**

1. Зайдіть під логіном та паролем, виданим вам т'ютором, у середовище платформи дистанційного навчання Moodle.

2. Перейдіть у свій профіль та перегляньте наявну інформацію про себе. Як її можна змінити?

3. Перегляньте доступні для реєстрації курси. Зареєструйтесь на одному із них. Перевірте успіх реєстрації у блоці "Мої курси".

4. Перейдіть на один із курсів із блоку "Мої курси". Перегляньте послідовно елементи курсу: лекції, завдання, тести, тощо.

5. Перейдіть до тематичних розділів курсу та проаналізуйте їх структуру та зміст.

6. Перейдіть до активного елемента курсу: інтерактивна лекція. Проаналізуйте його структуру та зміст.

7. Перейдіть до активнго елемента курсу: завдання. Проаналізуйте його структуру, зміст та способи виконання завдань різних типів.

8. Перейдіть до активнго елемента курсу: тест. Проаналізуйте його структуру та зміст.

9. Створіть у Календарі власну подію.

#### **Список використаних джерел**

1. Андреев Александр Александрович. Дидактические основы дистанционного обучения в высших учебных заведениях : дисс. … доктора пед. наук : 13.00.08 / Александр Александрович Андреев. – М., 1999. – 299 с.

2. Аніщенко О. В. Проблема дистанційного навчання дорослих у дослідженнях із порівняльної педагогіки [Електронний ресурс] / О. В. Аніщенко // Інформаційні технології і засоби навчання / засн. Ін-т інф. технологій і засобів навчання НАПН України, Ун-т менеджменту освіти НАПН України ; ред. І. Д. Малицька, О. Є. Кравчина. – 2011. – №1 (21). – Режим доступу : http://journal.iitta.gov.ua/index.php/itlt/article/view/385 (дата звернення: 27.06.12). – Назва з екрану.

3. Анисимов А. М. Робота в системе дистанционного обучения Moodle учебное пособие, 2 изд. испр. и дополн / А. М. Анисимов. – Харьков: ХНАГХ, 2009. – 292 с.

4. Босенко М. В. Дистанционная организация обучения взрослых / М. В. Босенко // Тенденції розвитку післядипломної освіти в контексті Болонського процесу : матеріали науково-практичної конференції, 23 бер. 2006 р. : тези доп. – Луганськ, 2006. – С. 29-34.

5. Бусел В. Т. Великий тлумачний словник сучасної української мови (з дод. і допов.) [редкол. : В. Т. Бусел (уклад. та головний. ред.), М. Д. Василега-Дерибас, О. В. Дмитрієв, Г. В. Латник, Г. В. Степенко (ред. ликсикографи)]. – К.; Ірпінь : Перун, 2005. – 1720 с. – (Довідкове видання).

6. Васильченко Л. В., Шевченко В. Л. Дистанційне навчання : науково-методичне забезпечення ; інформаційний простір навчального закладу. – Х. : Вид. група "Основа", 2009. – 208с. – (Серія "Управління школою", Вип 1 (73)).

7. Гильмудтинов А. Г. Электронное образование на платформе Moodle / А. Г. Гильмудтинов, Р. А. Ибрагимов, И. В. Цивильский. – Казань: КГУ, 2008. – 169 с.

8. Гуржий А. Н. Дистанционное обучение. Технологические платформы / А.Н. Гуржий, О.В. Копейка, С.А. Довгий. – К., 2004. – 224 с.

9. Дистанційне навчання. Умови застосування. Дистанційний курс : навчальний посібник / за ред. В. М. Кухаренко, О. В. Рибалко, Н. Г. Сиротенко. – 3-є вид., оновлен. – Харків : НТУ «ХПІ», «Торсінг», 2002.  $-320$  c.

10. Дмитренко П. В. Дистанційна освіта: навчальний посібник / П. В. Дмитренко. – К. : НПУ, 1999. – 25 с.

11. Концепція розвитку дистанційної освіти в Україні [Електронний ресурс] : затверджено "Постановою МОН України В. Г. Кременем 20 грудня 2000р." / Освітній портал – освіта в Україні та за кордоном. – Режим доступу: http://www.osvita.org.ua/distance/pravo/00.html.

12. Линник Ю. М. До питання термінотворення у дистанційному навчанні / Ю. М. Линник // Наукові записки. Серія: педагогіка і психологія. – Вінниця: Вінницький держ. пед. ун-т ім. М. Коцюбинського, 2009. – Вип.  $27 - C. 251 - 256.$ 

13. Линник Ю. М. Засоби дистанційного навчання поняття та класифікація / Ю. М. Линник // Наука і молодь. Прикладна серія : збірник наукових праць. – К. : Національний авіаційний університет, 2012. – № 11-12. – С. 123-126. – Відомості доступні також з Інтернету : http://jrnl.nau.edu.ua/index.php/NM/article/download/3415/3387

14. Олійник В. В. Дистанційне навчання в післядипломній педагогічній освіті : організаційно-педагогічний аспект : навч. посіб. / В. В. Олійник. – К. : ЦІППО, 2001. – 148 с.

15. Положення про дистанційне навчання [Електронний ресурс] : наказ МОН № 40 від 21.01.04 року. – Режим доступу: http://osvita.ua/legislation/Dist\_osv/2999/

16. П'ятакова Г. П. Сучасні педагогічні технології та методика їх застосування у вищій школі : навч.-метод, посіб. для студ. та магістр. вищої школи / Г. П. П'ятакова, Н. М. Заячківська. – Львів : Видавничий центр ЛНУ ім.. Івана Франка, 2003. – 55 с.

17. Смирнова-Трибульска Є. М. Теоретико-методичні основи формування інформатичних компетентностей вчителів природничих дисциплін у галузі дистанційного навчання: автореф. дис... д-ра пед. наук: 13.00.02 [Електронний ресурс] / Є. М. Смирнова-Трибульска; Нац. пед. ун-т ім. М.П.Драгоманова. – К., 2008. – 44 с. – укp.

18. Цибулько Г. Я. Особливості змісту дистанційного навчання / М. В. Брайко, Г. Я. Цибулько. – Слов'янськ, 2008. – 82 с.

19. Шворов С. А. Засоби дистанційного навчання та їх класифікація. / С. А. Шворов, В .Є. Лукін, Л. О. Ряба // Зб. наук. праць Військового ін-у Київського нац. ун-ту ім. Тараса Шевченка. – К., 2010. – Вип. №27. – С. 337- 341.

20. Шуневич Богдан. Теоретичні основи дистанційного навчання : навч. Посібник / Богдан Шуневич. – Львів: Видавництво Національного університету "Львівська політехніка", 2006. – 244 с.

21. Google [Електронний ресурс] // Матеріал з Вікіпедії – вільної енциклопедії. – Режим доступу : http://uk.wikipedia.org/wiki/Google (дата звернення: 11.03.13). – Назва з екрану.

22. Google (компания). [Электронный ресурс] // Материал из Википедии – свободной энциклопедии. – Режим доступа : http://ru.wikipedia.org/wiki/Google\_(компания) (дата обращения: 11.03.13). – Загл. с экрана.

Навчально-методичне видання

Линник Юрій Миколайович

## **ЗАСОБИ ДИСТАНЦІЙНОГО НАВЧАННЯ**

*Інформаційно-методичні рекомендації для слухачів закладів післядипломної педагогічної освіти*

Друкується в авторській редакції

Технічний редактор Л. М. Козлюк

Формат 60х84 1/16. 2,79 ум. друк. арк. 2,51 обл.-вид. арк. Наклад 50 пр. Зам. 2809. Редакція, видавець і виготовлювач – Східноєвропейський національний університет імені Лесі Українки (43025, м. Луцьк, просп. Волі, 13). Свідоцтво Держ. Комітету телебачення та радіомовлення України ДК № 4513 від 28.03.2013